# **1Z0-497Q&As**

Oracle Database 12c Essentials

## **Pass Oracle 1Z0-497 Exam with 100% Guarantee**

Free Download Real Questions & Answers **PDF** and **VCE** file from:

**https://www.leads4pass.com/1z0-497.html**

100% Passing Guarantee 100% Money Back Assurance

Following Questions and Answers are all new published by Oracle Official Exam Center

**C** Instant Download After Purchase

**83 100% Money Back Guarantee** 

365 Days Free Update

**Leads4Pass** 

800,000+ Satisfied Customers

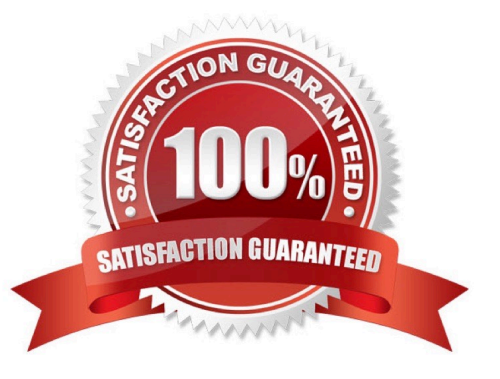

### **QUESTION 1**

Several tables are accidentally deleted from a PDB. Which database would you immediately connect to, and as which user, to recover these tables?

- A. the CDB as the ROOT user
- B. the CDB as the CDBADMIN user
- C. the PDB as the ROOT user
- D. the PDB as the PDB Admin user

Correct Answer: A

### **QUESTION 2**

Which three statements represent the difference between a container database (CDB)and a non-container database?

A. A container database has exactly one seed PDB, and a non-container database has no seed PDB.

B. In a newly created non-CDB that does not yet contain user data, the data dictionary contains only system metadata. When application users create their own objects, this metadata is mixed with the system metadata. In a CDB, the data dictionary metadata is split between the root and the PDBs. The data dictionary in the PDB contains pointers to the data dictionary in the root.

C. New views are introduced. Next to DBA\_views, AIL\_-views, and USER\_-views, there are CDB\_-views. Both CDB and non-CDB databases can access this information.

D. You are allowed to create only a single HR user in a non-CDB database. This restriction is identical for a CDB database.

E. Every PDB in a CDB has its own control file. A non-CDB, which has no containers, needs only one control file.

Correct Answer: ABE

### **QUESTION 3**

Which two statements about multi section backup are true?

A. It is available only for full backups.

B. It supports incremental backups and image copies.

C. Backup for each data file is divided into sections and is backed up in parallel. However, for image copies, sections are backed up sequentially.

D. For image copies, sections are backed up in parallel and recomposed at the end.

Correct Answer: BD

B (Not A): Starting with Oracle Database 12c Release 1 (12.1), RMAN supports multisection incremental backups D (not C): Starting with Oracle Database 12c Release 1 (12.1), you can create multisection full backups that are stored as image copies. While the image copy is being created, multiple channels are used to write files sections. However, the output of this operation is one copy for each data file.

Reference: Specifying Multisection Incremental Backups Making Multisection Backups Using Image Copies

### **QUESTION 4**

As part of your Oracle Database 12c post-installation tasks, you run these commands:

Cd \$ORACLE\_HOME/bin srvctl stop database -d myDb chopt enable dm srvctl start database -d myDb

What does this do?

- A. It enables the Oracle Data Mining option in your Oracle binary files.
- B. It creates the Fast Recovery Area disk group.
- C. It generates Client Static Library.
- D. It configures one of the Oracle user accounts.
- E. It configures Oracle Net Services.
- F. It configures Oracle Messaging Gateway.

Correct Answer: A

Reference: http://docs.oracle.com/cd/E16655\_01/install.121/e17889/postinst.htm#RILIN1049 (see 4.4)

### **QUESTION 5**

Which statement is true about Enhanced Real-Time ADDM in Oracle Database 12c?

- A. The analyzed result is lost when the database instance is restarted.
- B. It runs every 1 hour automatically.
- C. It is shipped only with Oracle Enterprise Manager 12c.
- D. It analyzes high CPU trend and identifies problems before they can threaten application performance.

Correct Answer: D

### **QUESTION 6**

Which three options correctly match environment variables with their specific functionality?

A. ORACLE SID specifies the instance name.

B. ORACLE SID specifies the global database name.

C. ORACLE\_BASE specifies the root of the Oracle Database directory tree in all platforms.

D. ORACLE\_BASE specifies the root of the Oracle Database directory tree only in UNIX and Linux platforms.

E. ORACLE\_HOME specifies the directory containing the Oracle software executables and network files.

F. ORACLE\_HOME specifies the directory containing only the Oracle software executables, but not the network files.

Correct Answer: ACE

### **QUESTION 7**

Identify two types of solutions in which you would need to use Active Data Guard and Golden Gate together.

A. a solution that provides zero-data-loss protection at any distance without impacting database performance

B. a solution for disaster protection and database rolling upgrades for a mission-critical OLTP database, where you also want to extract data from a data guard primary database for ETL update oll an enterprise data warehouse

C. a solution requiring minimal planned downtime and risk, using standby first patching, database rolling upgrades, and select platform migrations

D. a solution that helps with integrated automatic database and client failover between source and target, where you also need to establish advanced replication (such as multi master and bidirectional replication and data transformations)

Correct Answer: BC

Reference: http://www.oracle.com/technetwork/database/availability/active-data-guard-wp-12c1896127.pdf (page 16, last two bulleted points)

### **QUESTION 8**

Your database is open and the listener is running. The DBA stops the listener by using the command:

### LSNRCTL> STOP

What happens to the sessions that are currently connected to the database instance?

A. They can perform only queries.

B. They are not affected and continue to function normally.

- C. They are terminated and the active transactions are rolled back.
- D. They are not allowed to perform any operations till the listener is started.

Correct Answer: D

Note: Oracle Net Listener is a separate process that runs on the database server. It receives incoming client connection requests and manages the traffic of these requests to the database server.

### **QUESTION 9**

- In which situation would you use static database registration for a listener?
- A. when multiple databases are to be registered with the listener
- B. when DBAs need to connect remotely to start up the database instance
- C. when users need to connect the database instance by using the host naming method
- D. when the database instance to be registered with the listener is configured in shared server mode

Correct Answer: C

### **QUESTION 10**

- A DBA informs you that an Oracle instance has started. What does this imply?
- A. Users can access the data in the database.
- B. Only SGA has been allocated for the database.
- C. Only background and user processes are running.
- D. Memory areas have been allocated and background processes have been started.

Correct Answer: D

### **QUESTION 11**

Which two options can you use to list Oracle Database 12c patches by using Queryable Patch Inventory?

- A. select patch from vSoption where opatch\_data=\\' 333333\\' ;
- B. select xmltransform(dbms\_qopatch.get\_opatch\_data(3333333), dbms\_qopatch.GET\_OPATCH\_XSLT ()) from dual
- C. select opatch from vSpatchsets where opatch number =  $\langle$ \'333333\\';

D. opatchlsinventory -xml

Correct Answer: CD

Reference:http://www.oracle.com/technetwork/pt/articles/sql/queryable-patch-inventory-12c- 2098576ptb.html

### **QUESTION 12**

For which database operation do you need the database to be in MOUNT state?

- A. renaming the control files
- B. re-creating the control files
- C. dropping a user in your database
- D. dropping a tablespace in your database
- E. configuring the database instance to operate in ARCHIVELOG or NOARCHIVELOG mode

### Correct Answer: E

- To enable or disable archiving, the database must be mounted but not open.
- Note: See step 5 below.
- Changing the Database Archiving Mode
- To change the archiving mode of the database, use the ALTER DATABASE statement with the
- ARCHIVELOG or NOARCHIVELOG clause. To change the archiving mode, you must be connected to the
- database with administrator privileges (AS SYSDBA).
- The following steps switch the database archiving mode from NOARCHIVELOG to ARCHIVELOG:
- 1.Shut down the database instance
- 2.Back up the database.
- 3.Edit the initialization parameter file to include the initialization parameters that specify the destinations for
- the archived redo log files
- 4.Start a new instance and mount, but do not open, the database.

### STARTUP MOUNT

- To enable or disable archiving, the database must be mounted but not open.
- 5.Change the database archiving mode. Then open the database for normal operations.

ALTER DATABASE ARCHIVELOG;

ALTER DATABASE OPEN;

6.Shut down the database.

SHUTDOWN IMMEDIATE

7.Back up the database.

### **QUESTION 13**

Which two statements are true about the B-tree Index?

- A. The leaf blocks in the index are doubly linked.
- B. The leaf node stores a bitmap for each key value.
- C. Rows with a NULL value in key columns also have entries in the Index.

D. The deletion of a row from the table causes a logical deletion in the index leaf block and the space becomes available for a new leaf entry.

Correct Answer: BD

Reference: http://www.siue.edu/~dbock/cmis565/module12-indexes.htm

### **QUESTION 14**

You execute the following command:

- SQL> ALTER USER skd ACCOUNT LOCK;
- Which two statements are correct?
- A. The SKD user cannot log in to the database instance.
- B. The objects owned by the SKD user are not accessible to any user.
- C. Other users can access objects owned by the SKD user, to which they have access.
- D. The SKD user\\'s password expires and the user is forced to change the password at the next login.

Correct Answer: AC

### **QUESTION 15**

You want to drop a pluggable database from a multitenant container database that is used for development, which two statements are true?

- A. You can drop the PDB only if it is closed.
- B. You can drop the seed PDB, but you cannot create any other PDB within the CDB.

- C. You can drop the PDB and keep the data files to be reused by another PDB.
- D. When you drop the PDB, the data files and redo log files are automatically removed from the storage file system.

Correct Answer: AD

[1Z0-497 Practice Test](https://www.leads4pass.com/1z0-497.html) [1Z0-497 Study Guide](https://www.leads4pass.com/1z0-497.html) [1Z0-497 Exam Questions](https://www.leads4pass.com/1z0-497.html)